## ASUS\_ZenFone 10 (AI2302) VoLTE

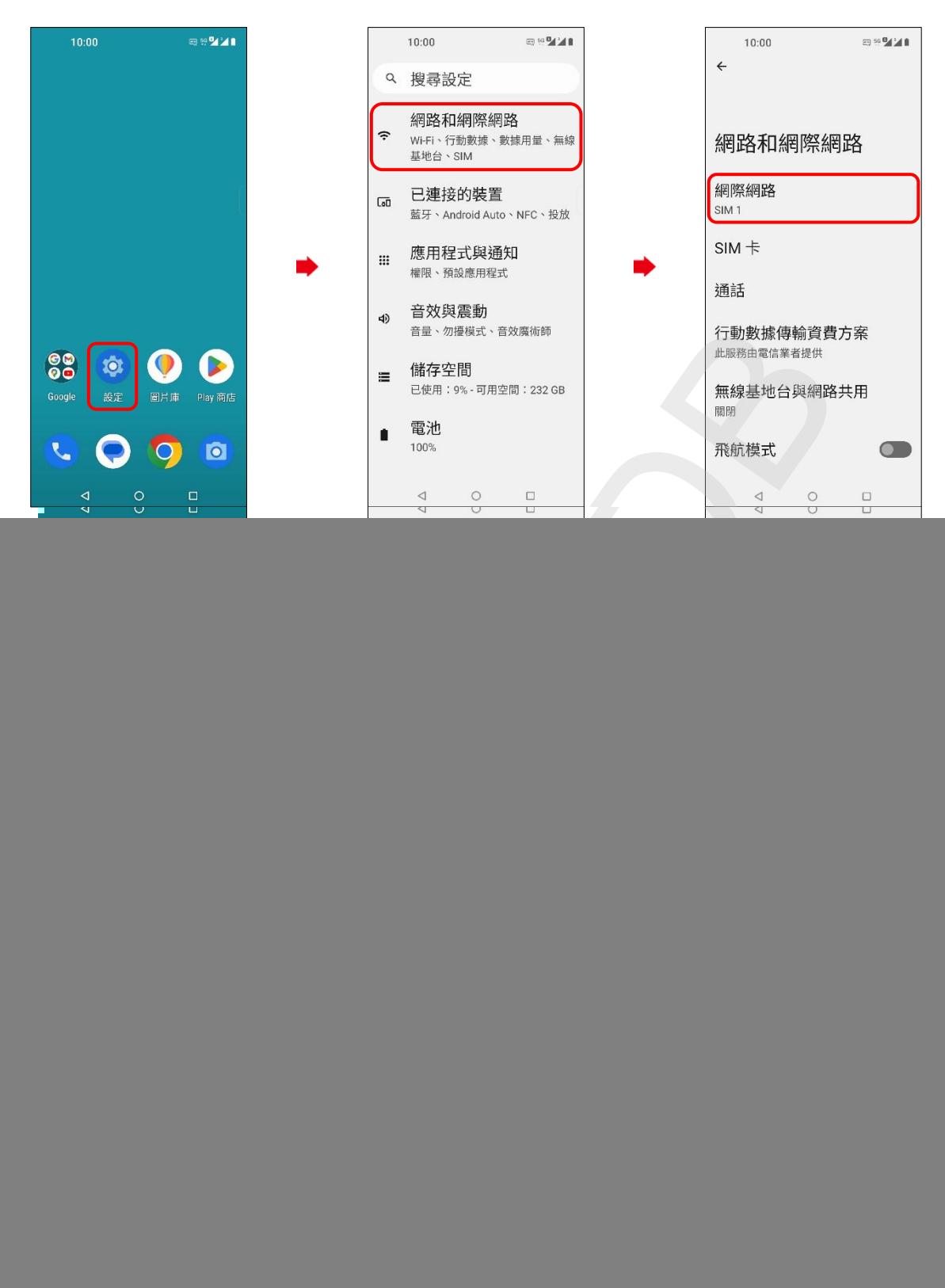